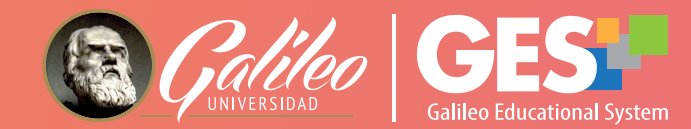

# ENERO - FEBRERO 2021 NUEVOS DESARROLLOS Y NOVEDADES Boletín

## NUEVA INTERFAZ GES

Este año iniciamos ciclo con una nueva interfaz GES. Uno de los elementos de mayor importancia de esta actualización fue la compatibilidad con cualquier dispositivo. En cuanto al rediseño visual, ahora se presenta una imagen más moderna, simplificada e intuitiva.

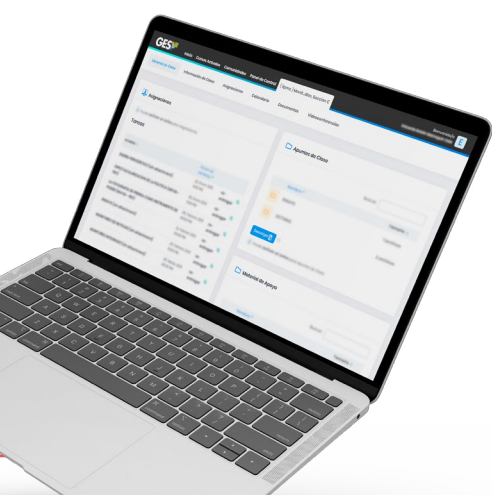

[Ver video nueva interfaz](https://youtu.be/Ln0-vDMeFRY)

**1**

## NUEVA Y MODERNA INTERFAZ PARA CONFIGURAR CUESTIONARIOS

La nueva vista de la configuración de cuestionario le muestra información importante como el estado del cuestionario, fechas y horas de activación, sin necesidad de ingresar a la opción admin.

Una mejora en la estructura le permitirá navegar más fácil entre las secciones del cuestionario. **2**

Las preguntas de opción y elección múltiple, ahora muestran al docente la o las respuestas correctas, para facilitar la revisión del diseño del cuestionario. **3**

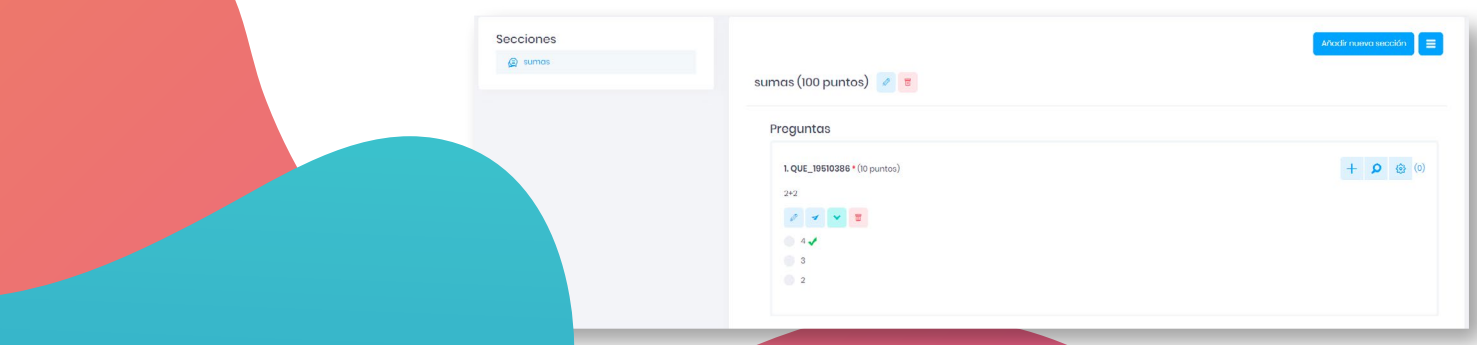

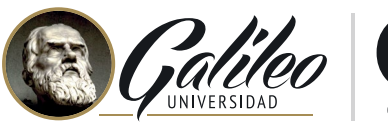

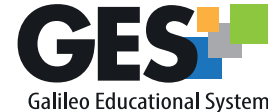

#### EXÁMENES **CON NAVEGADOR SEGURO**

ENLACES PARA CONSULTA

El GES pone a disposición de entidades y docentes la herramienta Navegador Seguro, que permite configurar los exámenes en línea para bloquear algunas opciones o acciones del navegador en el momento en que el estudiante realiza dicho examen.

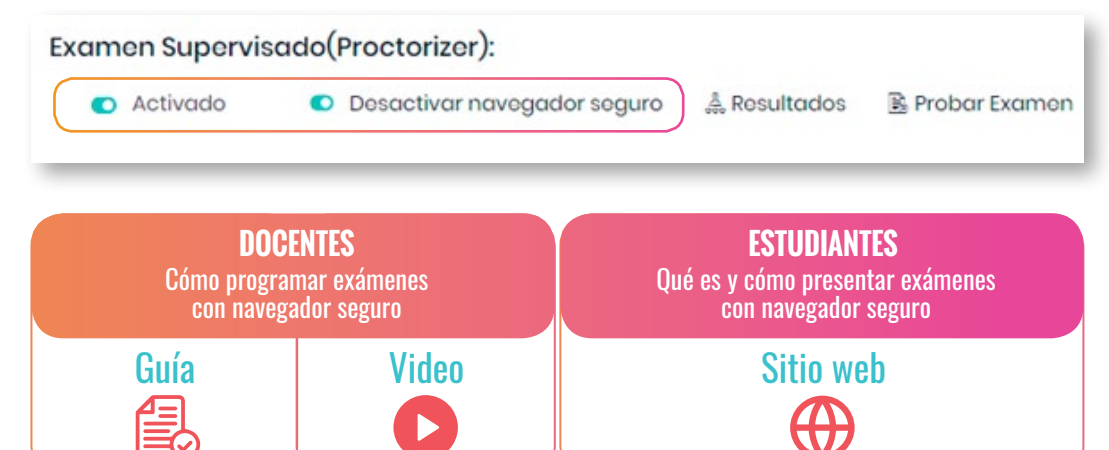

La nueva pestaña para organizar las videoconferencias le permite ubicarlas según su estado: Próximas o Anteriores.

### FECHA DE FINALIZACIÓN 05, Abril 2021 04:00 PI  $\bullet$  (Ipp) Introduccion a Los Prob

#### TALLERES GES **PARA DOCENTES**

ORGANIZACIÓN

**CONFERENCIAS**

**DE VIDEO-**

No se pierda los distintos talleres GES para docentes, impartidos en línea y con diferentes temáticas, dirigidas tanto al uso de la plataforma GES y sus diferentes funciones, como a uso de herramientas y creación de recursos didácticos innovadores.

[Consulte horarios de talleres](https://drive.google.com/file/d/1EvWYt_h14XtodGlZD3cqx_WFzC4IkBDn/view) [Visite el portal Talleres GES](http://elearning.galileo.edu/talleres/)

## VISITA NUESTRA<br>PÁGINA [Continuidad académica](https://www.galileo.edu/page/continuidad-academica/)  $\bigoplus$

### CORREO ELECTRÓNICO

ayudages@galileo.edu